# The ionumbers package<sup>\*</sup>

Christian Schneider <software(at)chschneider(dot)eu>

November 2, 2008

# Warning: This is alpha software and may contain serious bugs!

# Contents

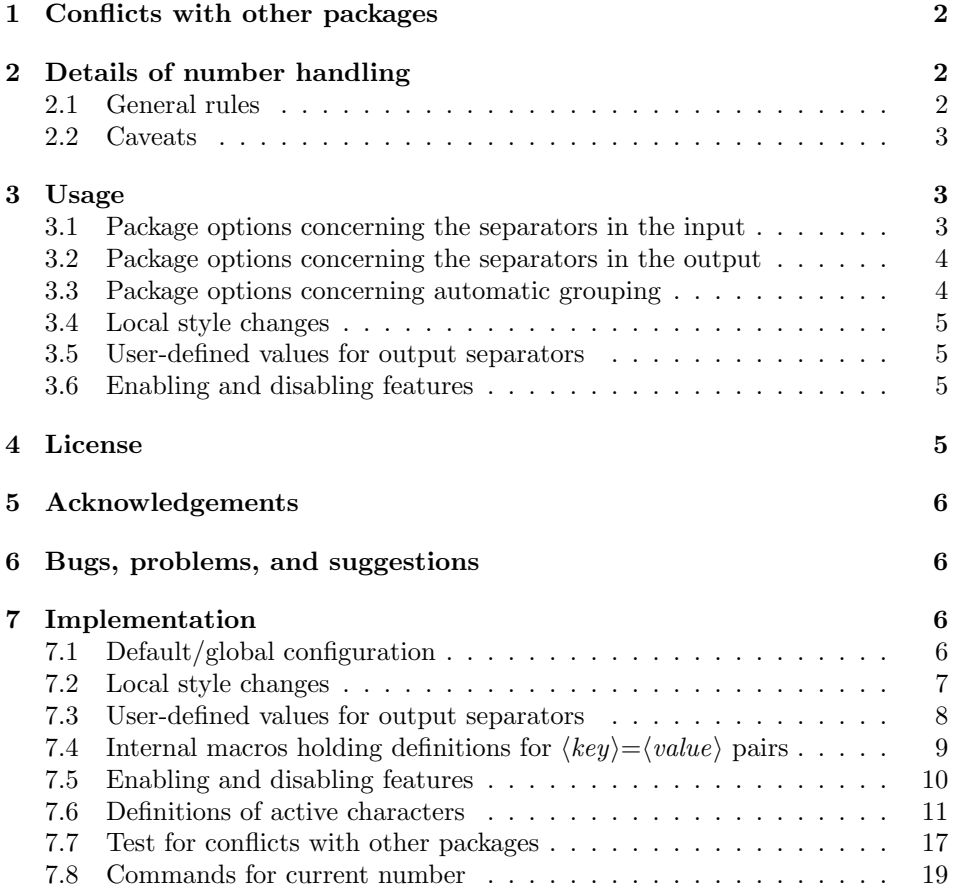

<sup>∗</sup>This document corresponds to ionumbers v0.2.1-alpha, dated 2008/11/02. Copyright 2007- 2008 Christian Schneider <software(at)chschneider(dot)eu>.

#### Abstract

ionumbers stands for 'input/output numbers'.

This package restyles numbers in math mode. If a number in the input file is written, e.g., as \$3,231.44\$ as commonly used in English texts, this package is able to restyle it to be output as '3 231,44' as commonly used in German texts (and vice versa). This may be very useful, if you have a large table and want to include it in texts with different output conventions without the need of changing the table.

Furthermore this package can automatically group digits left to the decimal separator (thousands) and right to the decimal separator (thousandths) in triplets without the need of specifing commas (English) or points (German) as separators. E.g., the input \$1234.567890\$ can be output as '1 234. 567 890'.

Finally, an e starts the exponent of the number. For example, \$21e6\$ may be output as  $26 \times 10^{6}$ .

# 1 Conflicts with other packages

This package potentially conflicts with any other package that defines a macro for any of the following characters: .,+-0123456789

There are tests for these cases and warning or error messages may be output. Please load ionumbers as last package to be able to detect as many conflicts as possible. As there is no way to detect conflicts in all cases, please report any package known to conflict with ionumbers to the author.

# 2 Details of number handling

### 2.1 General rules

Every input in math mode consisting of the following characters is treated by this package: .,+-0123456789 These characters get macro definitions. A number is any combination of these characters without anything—not even white spaces—in between them. There are two exceptions/special cases:

- 1. The separator characters . and , are not treated as part of the number at its end. This avoids problems with lists like 1, 2, 3, \ldots, where the commas are not part of in the numbers. Note, however, that the commas are treated as part of the numbers in the first two appearances in 1,2,3, \ldots, as the commas are immediately followed by a digit. Please input lists with white spaces after the separators as shown in the first case.
- 2. The sign characters + and will only be considered as part of the number, if they appear at the begining of a number.

The lower case letter e plays a special role. An e following immediatly a number (without any white space or other input in between) can be configured as begining of the exponential part of a number. The letter is eaten from the input in this case and substituted by some configurable output. (It is virtually impossible to handle it the same way as the other and assigning a macro definition to e.)

#### 2.2 Caveats

Please be aware that the first decimal separator of a number marks the begining of the thousandths part of a number; every part of a number appearing left to the first decimal separator is the thousands part. That is why, the input \$1.234.567\$ with (only) the package option **autothousandths=true** (. is the thousands separator; option will be explained later) will lead to '1.234. 567' in the output. Note the small space after the second point as a result of 234.567 being treated as thousandths part. The thousandths separator—by default a small space—will be output between the third and fourth digit of the thousandths part; the additional point from the input will not be omitted. The input is syntactically incorrect (there must not be two decimal separators in one number) and the output is not a bug of this package.

A number following an e treated as exponential part of a number may be typeset as superscript (depending on the configuration). In the case of an exponential part there may be arbitrary input between e and the number in the exponent. Especially, the input \$1e \Pi 2 with package option exponent=timestento (will be explained later) leads to a superscript 2 in the output:  $1 \times 10^{-2}$ . Again, the input is syntactically incorrect and there is no easy way to circumvent e from being treated as begining of the exponential part in this case (at least, I did not find it).

# 3 Usage

Package options are used to globally configure a default behaviour of ionumbers for the whole document. These options usually consist of a  $\langle key \rangle = \langle value \rangle$  pair. Local changes from this global configuration for arbitrary parts of the document can be applied with special commands.

#### 3.1 Package options concerning the separators in the input

The following options configure the meaning of separators in the L<sup>AT</sup>EX input file:

```
comma=\langle value \rangle comma ',' will be treated as \langle value \ranglepoint=\langle value \rangle point '.' will be treated as \langle value \rangle
```
The following  $\langle value \rangle$ s can be chosen for both of them:

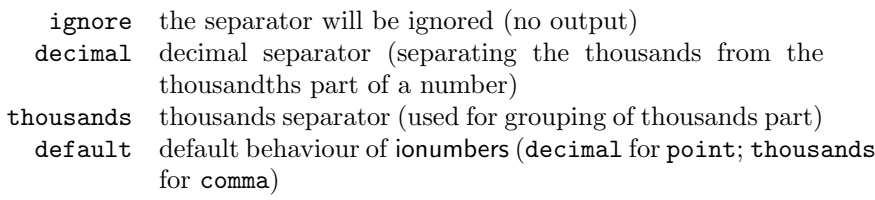

The separator for exponents is always the lowercase letter e. A thousandths separator does not exist in input files; such a separator will only be output, if automatic grouping of the thousandths part is enabled (see below).

### 3.2 Package options concerning the separators in the output

The previously described options assign a *meaning* to separators in the input file. The *output* of the *meanings* is configured via the following options:

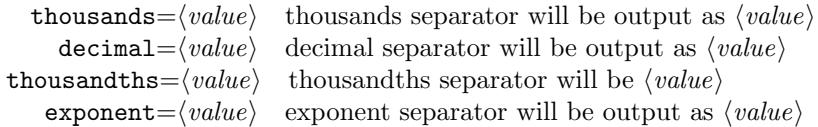

The list of valid  $\langle value \rangle$ s for thousands, decimal, and thousandths is:

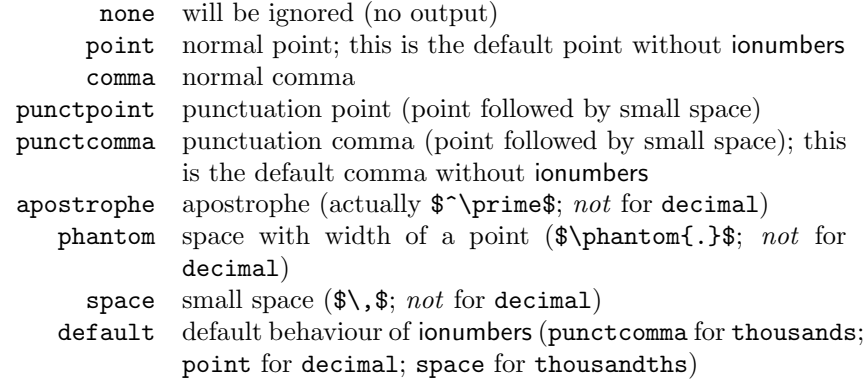

The list of valid  $\langle value \rangle$ s for exponent is:

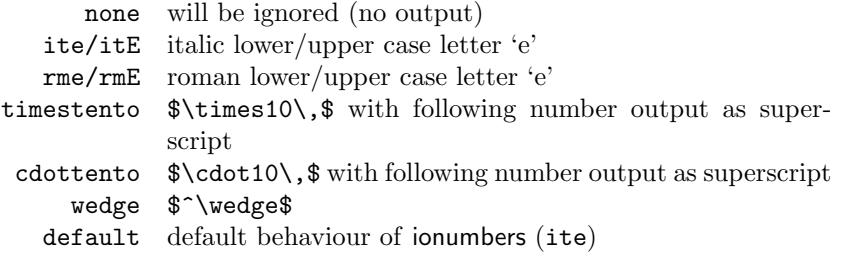

## 3.3 Package options concerning automatic grouping

Automatic grouping is a feature that automatically adds the thousands and thousandths separator, respectively. The separator will be added after each triplet of digits. Automatic grouping can be enable or disabled with the following options:

 ${\it autothous}$ ands= $\langle value \rangle$  automatic grouping of thousands (digits left to decimal separator)

autothousandths= $\langle value \rangle$  automatic grouping of thousandths (digits right to decimal separator)

The available  $\langle value \rangle$ s are true and false (default). Notes on automatic grouping:

- 1. Grouping of thousandths requires autothousandths=true in any case, as there is no thousandths separator for explicitly specifing separations in the input.
- 2. Automatic grouping of thousands will be skipped in a number, if it contains a thousands separator in the input.

### 3.4 Local style changes

\ionumbersstyle The command \ionumbersstyle{ $\{option list\}$ } changes the global style definitions as specified as package options for the rest of the group. The  $\langle$  option list $\rangle$  may contain any of the package options described in sections 3.1–3.3. An additional  $\langle value \rangle$  for all  $\langle key \rangle$  is available inside \ionumbersstyle to switch back to the configuration specified as package options: reset.

\ionumbersresetstyle The command \ionumbersresetstyle resets all  $\langle value \rangle$ s to the configuration specified as package options. Actually, it is only a shorthand for \ionumbersstyle{comma=reset,point=reset,decimal=reset,...}.

#### 3.5 User-defined values for output separators

A user may specify further output separators. Any user-defined  $\langle value \rangle$ s for thousands, decimal, thousandths, and exponent can be used like the built-in options in section 3.2.

\newionumbersthousands The command \newionumbersthousands  ${\langle value \rangle} {\langle definition \rangle}$  has two mandatory arguments. The first one is the name of the newly defined  $\langle value \rangle$ for the thousands  $\langle key \rangle$  and the second one its definition. The commands \newionumbersdecimal, \newionumbersthousandths, and \newionumbersexponent work the same way for the decimal, thousandths, and exponent  $\langle key \rangle$ , respectively. There is a starred version of \newionumbersexponent (called \newionumbersexponent\*) that typesets the following number as superscript.

\renewionumbersthousands To redefine an existing  $\langle key \rangle$  definition there are \renew... versions of the previously described commands.

Notes on definitions:

- 1. All  $\text{definition}\$ s are set inside \ionumbersoff (see section 3.6). This means that numbers appearing in the  $\langle definition \rangle$ s are not treated by this package.
- 2. The value curr has an internal meaning and should not be defined/redefined by the user.

### 3.6 Enabling and disabling features

\ionumbers The command \ionumbers makes comma, point, signs, and digits active in math mode. This is equivalent to enabling the features of this package. This command applies to the end of the current group.

\endionumbers To disable the features by making comma, point, signs, and digits inactive again the command \endionumbers can be used. This command applies to the end of the current group.

\ionumbersoff The command \ionumbersoff{ $\{stuff\}$  disables the features only for  $\{stuff\}$ .

# 4 License

ionumbers is free software: you can redistribute it and/or modify it under the terms of the GNU General Public License version 3 as published by the Free Software Foundation, not any later version.

ionumbers is distributed in the hope that it will be useful, but WITHOUT ANY WARRANTY; without even the implied warranty of MERCHANTABILITY

\newionumbersdecimal \newionumbersthousandths \newionumbersexponent

\renewionumbersdecimal \renewionumbersthousandths \renewionumbersexponent

or FITNESS FOR A PARTICULAR PURPOSE. See the GNU General Public License for more details.

You should have received a copy of the GNU General Public License along with ionumbers. If not, see <http://www.gnu.org/licenses/>.

# 5 Acknowledgements

The idea and parts of this package are based on ziffer.sty  $v2.1$  by Martin Väth <vaeth@mathematik.uni-wuerzburg.de>.

Furthermore the \1@addto@macro (with changed name) from koma-script bundle v2.9t by Markus Kohm and Frank Neukam is used in this package.

Thanks to Martin Väth and Markus Kohm for permitting to use their code in this package.

# 6 Bugs, problems, and suggestions

 $\frac{1}{\sqrt{2}}$  , and the contract of  $\frac{1}{\sqrt{2}}$  , and  $\frac{1}{\sqrt{2}}$  , and  $\frac{1}{\sqrt{2}}$  , and  $\frac{1}{\sqrt{2}}$  , and  $\frac{1}{\sqrt{2}}$ 

Please report bugs and problems or send suggestions for this package to Christian Schneider. Check for updates before reporting bugs at the website mentioned above. Do not bother Martin Väth, Markus Kohm, or Frank Neukam with bugs, problems or suggestions concerning this package!

# 7 Implementation

The implementation is briefly described in this section. First of all, we need the keyval package for  $\langle key \rangle = \langle value \rangle$  options:

## 7.1 Default/global configuration

In principle the definitions of all available  $\langle key' \rangle = \langle value' \rangle$  pairs is contained in the internal macros \ion@\lequalue}\equalue}. Setting a package option  $\langle key \rangle = \langle value \rangle$ defines \ion@ $\langle key \rangle$ @reset to be \ion@ $\langle key \rangle$ @ $\langle value \rangle$ .

The following ifs will be required to remember, if automatic grouping is enabled.

```
2 \newif\ifion@autothousands
```
3 \newif\ifion@autothousandths

These shorthands are used to define the  $\langle key \rangle$ s for package options and set their  $\langle value \rangle$ s using keyval, respectively.

```
4 \newcommand*\ion@defpackopts{\define@key{ion@packopts}}
```
5 \newcommand\*\ion@setpackopts{\setkeys{ion@packopts}}

Next the  $\langle key \rangle$ s are defined.

```
6 \ion@defpackopts{comma}{%
```

```
7 \def\ion@comma@reset{\csname ion@comma@#1\endcsname}%
```

```
8 \def\ion@aftercomma@reset{\csname ion@aftercomma@#1\endcsname}}
```

```
9 \ion@defpackopts{point}{%
```

```
10 \def\ion@point@reset{\csname ion@point@#1\endcsname}%
```
<sup>1</sup> \RequirePackage{keyval}

```
11 \def\ion@afterpoint@reset{\csname ion@afterpoint@#1\endcsname}}
12 \ion@defpackopts{decimal}{\def\ion@decimal@reset{%
13 \csname ion@decimal@#1\endcsname}}
14 \ion@defpackopts{thousands}{\def\ion@thousands@reset{%
15 \csname ion@thousands@#1\endcsname}}
16 \ion@defpackopts{thousandths}{\def\ion@thousandths@reset{%
17 \csname ion@thousandths@#1\endcsname}}
18 \ion@defpackopts{exponent}{\def\ion@exponent@reset{%
19 \csname ion@exponent@#1\endcsname}}
20 \ion@defpackopts{autothousands}[true]{\def\ion@autothousandsreset{%
21 \csname ion@autothousands#1\endcsname}\ion@autothousandsreset}
22 \ion@defpackopts{autothousandths}[true]{\def\ion@autothousandthsreset{%
23 \csname ion@autothousandths#1\endcsname}\ion@autothousandthsreset}
   Finally, the default \langle value \rangles are set and—if specified by the user as package
option—overwritten with the user's configuration.
```

```
24 \ion@setpackopts{comma=default,point=default,thousands=default,%
```

```
25 decimal=default,thousandths=default,exponent=default,autothousands=false,%
```

```
26 autothousandths=false}
```

```
27 \DeclareOption*{\expandafter\ion@setpackopts\expandafter{\CurrentOption}}
```

```
28 \ProcessOptions\relax
```
# 7.2 Local style changes

The currently active configuration of a  $\langle key \rangle$  is stored in the macro \ion@ $\langle key \rangle$ @curr. The \ion@\leftley}@curr macros for all  $\langle key \rangle$ s are defined using the mechanism for local configuration changes.

The local options are defined and set—analogous to the package option case with two shorthands using keyval. The latter is publically available to the user.

\newcommand\*\ion@deflocopts{\define@key{ion@locopts}}

———————————————————————

#### \ionumberstyle

\newcommand\*\ionumbersstyle[1]{\setkeys{ion@locopts}{#1}}

Now the  $\langle key \rangle$  for the local options are defined (just as in the case of the package options):

```
31 \ion@deflocopts{comma}{%
```

```
32 \def\ion@comma@curr{\csname ion@comma@#1\endcsname}%
```

```
33 \def\ion@aftercomma@curr{\csname ion@aftercomma@#1\endcsname}}
```

```
34 \ion@deflocopts{point}{%
```

```
35 \def\ion@point@curr{\csname ion@point@#1\endcsname}%
```

```
36 \def\ion@afterpoint@curr{\csname ion@afterpoint@#1\endcsname}}
```

```
37 \ion@deflocopts{decimal}{\def\ion@decimal@curr{%
```

```
38 \csname ion@decimal@#1\endcsname}}
```

```
39 \ion@deflocopts{thousands}{\def\ion@thousands@curr{%
```

```
40 \csname ion@thousands@#1\endcsname}}
```

```
41 \ion@deflocopts{thousandths}{\def\ion@thousandths@curr{%
```

```
42 \csname ion@thousandths@#1\endcsname}}
```

```
43 \ion@deflocopts{exponent}{\def\ion@exponent@curr{%
```

```
44 \csname ion@exponent@#1\endcsname}}
```
\ion@deflocopts{autothousands}[true]{\csname ion@autothousands#1\endcsname}

```
46 \ion@deflocopts{autothousandths}[true]{\csname ion@autothousandths#1\endcsname}
```
Finally, the command for resetting all  $\langle key \rangle$ s is defined.

\ionumbersresetstyle

```
47 \newcommand*\ionumbersresetstyle{%
48 \ionumbersstyle{comma=reset,point=reset,thousands=reset,%
49 decimal=reset,thousandths=reset,exponent=reset,autothousands=reset,%
50 autothousandths=reset}}
```
This command is issued at the end of the package to make the configuration of the package options active (and have no undefined \ion@\\left\left(ey)\@curr macros).

51 \AtEndOfPackage{\ionumbersresetstyle}

### 7.3 User-defined values for output separators

 $\frac{1}{\sqrt{2}}$  , and the contract of  $\frac{1}{\sqrt{2}}$  , and  $\frac{1}{\sqrt{2}}$  , and  $\frac{1}{\sqrt{2}}$  , and  $\frac{1}{\sqrt{2}}$  , and  $\frac{1}{\sqrt{2}}$ 

The commands for user-defined  $\langle value \rangle$ s for output separators just (re)define the internal macro  $\infty$   $\infty$   $\langle key \rangle \subseteq \langle value \rangle$  storing the definition for the  $\langle key \rangle = \langle value \rangle$ pair.

```
\newionumbersthousands
                            52 \newcommand*\newionumbersthousands[2]{\expandafter\newcommand%
                            53 \expandafter*\csname ion@thousands@#1\endcsname{\ionumbersoff{#2}}}
      \newionumbersdecimal
                            54 \newcommand*\newionumbersdecimal[2]{\expandafter\newcommand%
                            55 \expandafter*\csname ion@decimal@#1\endcsname{\ionumbersoff{#2}}}
  \newionumbersthousandths
                            56 \newcommand*\newionumbersthousandths[2]{\expandafter\newcommand%
                            57 \expandafter*\csname ion@thousandths@#1\endcsname{\ionumbersoff{#2}}}
     \newionumbersexponent
                            58 \newcommand*\newionumbersexponent{%
                            59 \@ifstar{\newionumbersexponent@@}{\newionumbersexponent@}}
                            60 \newcommand*\newionumbersexponent@[2]{\expandafter\newcommand%
                            61 \expandafter*\csname ion@exponent@#1\endcsname{\ionumbersoff{#2}}}
                            62 \newcommand*\newionumbersexponent@@[2]{\expandafter\newcommand%
                            63 \expandafter*\csname ion@exponent@#1\endcsname{\ionumbersoff{#2}%
                            64 \ion@exponent@superscripttrue}}
  \renewionumbersthousands
                            65 \newcommand*\renewionumbersthousands[2]{\expandafter\renewcommand%
                            66 \expandafter*\csname ion@thousands@#1\endcsname{\ionumbersoff{#2}}}
    \renewionumbersdecimal
                            67 \newcommand*\renewionumbersdecimal[2]{\expandafter\renewcommand%
                            68 \expandafter*\csname ion@decimal@#1\endcsname{\ionumbersoff{#2}}}
\renewionumbersthousandths
                            69 \newcommand*\renewionumbersthousandths[2]{\expandafter\renewcommand%
                            70 \expandafter*\csname ion@thousandths@#1\endcsname{\ionumbersoff{#2}}}
```
\renewionumbersexponent

```
71 \newcommand*\renewionumbersexponent{%
```
\@ifstar{\renewionumbersexponent@@}{\renewionumbersexponent@}}

```
73 \newcommand*\renewionumbersexponent@[2]{\expandafter\renewcommand%
```
- \expandafter\*\csname ion@exponent@#1\endcsname{\ionumbersoff{#2}}}
- \newcommand\*\renewionumbersexponent@@[2]{\expandafter\renewcommand%
- \expandafter\*\csname ion@exponent@#1\endcsname{\ionumbersoff{#2}%

———————————————————————

\ion@exponent@superscripttrue}}

## 7.4 Internal macros holding definitions for  $\langle key \rangle = \langle value \rangle$ pairs

First of all, macros with the original character definitions of  $\cdot$ , +- are defined.

```
78 \mathchardef\ion@point@original="013A
```
\mathchardef\ion@comma@original="613B

```
80 \mathchardef\ion@plus@original="202B
```
\mathchardef\ion@minus@original="2200

Here the  $\iota$  ion  $\&(key)\&(value)$  macros are defined, begining with the definitions for the comma as input separator.

```
82 \def\ion@comma@ignore{}
```

```
83 \def\ion@comma@decimal{\ion@decimal@curr}
```
\def\ion@comma@thousands{\ion@thousands@curr}

\def\ion@comma@default{\ion@comma@thousands}

The macros  $\iota$  comma@ $\langle value \rangle$  contain the output for a comma appearing in the input. Actually, a second set of  $\infty$  aftercomma $\&(value)$  macros is required containing commands to be issued whenever a comma appears. If comma is the decimal separator, the appearance of comma in the input will mean that input of the thousands part is complete and the thousandths thousandths part starts (\ion@beforedecimalfalse must be issued). If comma is the thousands separator, the automatic grouping of thousands will be switched of for that number (\ion@noexplicitthousandsfalse must be issued).

```
86 \def\ion@aftercomma@ignore{}
```

```
87 \def\ion@aftercomma@decimal{\ion@beforedecimalfalse}
```

```
88 \def\ion@aftercomma@thousands{\ion@noexplicitthousandsfalse}
```

```
89 \def\ion@aftercomma@default{\ion@aftercomma@thousands}
```
An analogous set of macros is defined for the point as input separator.

```
90 \def\ion@point@ignore{}
```

```
91 \def\ion@point@decimal{\ion@decimal@curr}
```

```
92 \def\ion@point@thousands{\ion@thousands@curr}
```

```
93 \def\ion@point@default{\ion@point@decimal}
```
For the same reasons as mentioned before a set of  $\ion@afterpoint@\value@$  macros is required.

```
94 \def\ion@afterpoint@ignore{}
```

```
95 \def\ion@afterpoint@decimal{\ion@beforedecimalfalse}
```
\def\ion@afterpoint@thousands{\ion@noexplicitthousandsfalse}

\def\ion@afterpoint@default{\ion@afterpoint@decimal}

```
Next the definitions for the decimal output separator, ...
98 \mathchardef\ion@decimal@point="013A
99 \mathchardef\ion@decimal@comma="013B
100 \mathchardef\ion@decimal@punctpoint="613A
101 \mathchardef\ion@decimal@punctcomma="613B
102 \def\ion@decimal@default{\ion@decimal@point}
    ... the thousands output separator, ...
103 \def\ion@thousands@none{}
104 \mathchardef\ion@thousands@comma="013B
105 \mathchardef\ion@thousands@point="013A
106 \mathchardef\ion@thousands@punctcomma="613B
107 \mathchardef\ion@thousands@punctpoint="613A
108 \def\ion@thousands@apostrophe{^\prime}
109 \def\ion@thousands@phantom{\phantom{\ion@point@original}}
110 \def\ion@thousands@space{\,}
111 \def\ion@thousands@default{\ion@thousands@punctcomma}
    ... the thousandths output separator, ...
112 \def\ion@thousandths@none{}
113 \mathchardef\ion@thousandths@comma="013B
114 \mathchardef\ion@thousandths@point="013A
115 \mathchardef\ion@thousandths@punctcomma="613B
116 \mathchardef\ion@thousandths@punctpoint="613A
117 \def\ion@thousandths@apostrophe{^\prime}
118 \def\ion@thousandths@phantom{\phantom{\ion@point@original}}
119 \def\ion@thousandths@space{\,}
120 \def\ion@thousandths@default{\ion@thousandths@space}
    ... and the exponent output separator are given.
121 \def\ion@exponent@none{}
122 \mathchardef\ion@exponent@ite="7165
123 \mathchardef\ion@exponent@itE="7145
124 \mathchardef\ion@exponent@rme="7065
125 \mathchardef\ion@exponent@rmE="7045
126 \def\ion@exponent@timestento{\times10\,\ion@exponent@superscripttrue}
127 \def\ion@exponent@cdottento{\cdot10\,\ion@exponent@superscripttrue}
128 \def\ion@exponent@wedge{^\wedge}
129 \def\ion@exponent@default{\ion@exponent@ite}
```
## 7.5 Enabling and disabling features

 $\frac{1}{\sqrt{2}}$  , and the contract of the contract of the contract of the contract of the contract of the contract of the contract of the contract of the contract of the contract of the contract of the contract of the contra

```
The following helper macros make different subsets of .,+-0123456789 active.
130 \def\ion@separators@active{\catcode'\,=\active\catcode'\.=\active\relax}
131 \def\ion@signs@active{\catcode'\+=\active\catcode'\-=\active\relax}
132 \def\ion@digits@active{\catcode'\,=\active\catcode'\.=\active%
133 \catcode'\0=\active\catcode'\1=\active\catcode'\2=\active%
134 \catcode'\3=\active\catcode'\4=\active\catcode'\5=\active%
135 \catcode'\6=\active\catcode'\7=\active\catcode'\8=\active%
136 \catcode'\9=\active\relax}
```
An analogous set of macros makes subsets of these characters active/inactive in math mode.

```
137 \def\ion@separators@math@active{\mathcal{F}}="8000\math@table{.\n="137\def\ion@separators@math@active{\mathcal{F}}="8000\math@table{.\n="137\def\ion@separators@math@cctive{\mathcal{F}}="8000\math@label'.\n="137\def\ion@separators@math@cctive{\mathcal{F}}="8000\math@label'.\n="137\def\ion@separators@math@cctive{\mathcal{F}}="8000\math@label'.\n="137\def\ion@separators@math@cctive{\mathcal{F}}="8000\math@label'.\n="13138 \def\ion@separators@math@inactive{\mathcode',="613B\mathcode'.="013A\relax}
139 \def\ion@signs@math@active{\mathcode'+="8000\mathcode'-="8000\relax}
140 \def\ion@signs@math@inactive{\mathcode'+="202B\mathcode'-="2200\relax}
141 \def\ion@digits@math@active{\mathcode'0="8000\mathcode'1="8000\mathcode'2="8000%
142 \mathcode'3="8000\mathcode'4="8000\mathcode'5="8000\mathcode'6="8000%
143 \mathcode'7="8000\mathcode'8="8000\mathcode'9="8000\relax}
144 \def\ion@digits@math@inactive{\mathcode'0="7030\mathcode'1="7031%
145 \mathcode'2="7032\mathcode'3="7033\mathcode'4="7034\mathcode'5="7035%
146 \mathcode'6="7036\mathcode'7="7037\mathcode'8="7038\mathcode'9="7039\relax}
     Next the user interface for making ., +-0123456789 active/inactive follows.
```
#### \ionumbers

```
147 \def\ionumbers{\ion@separators@math@active\ion@signs@math@active%
148 \ion@digits@math@active}
```
#### \endionumbers

```
149 \def\endionumbers{\ion@separators@math@inactive\ion@signs@math@inactive%
150 \ion@digits@math@inactive}
```
#### \ionumbersoff

151 \newcommand\ionumbersoff[1]{\begingroup\endionumbers#1\ionumbers\endgroup}

Of course, at the begining of the document the charactars shall be active by default.

152 \AtBeginDocument{\ionumbers}

# 7.6 Definitions of active characters

 $\frac{1}{\sqrt{2}}$  , and the contract of the contract of the contract of the contract of the contract of the contract of the contract of the contract of the contract of the contract of the contract of the contract of the contra

The macro definitions for the characters .,+-0123456789 are hold in the following macros. Number processing works by looking at the next character and performing on or more from the following actions:

- the currently configured output for the character will be added to the end of \ion@comma@curr by \ion@currnum@pushback; \ion@comma@curr stores the currently processed number
- only for comma/point: the corresponding  $after...$  macro will be issued
- the currently processed number will be output via \ion@currnum@output
- the e will be eaten and replaced by its configured output

The conditions in the macro definitions should be self-explanatory for each character.

```
153 \def\ion@comma{%
154 \ion@ifnextdigit{%
155 \ion@currnum@pushback*{\ion@comma@curr}\ion@aftercomma@curr%
156 }{%
157 \ion@ifnextseparator{%
158 \ion@currnum@pushback*{\ion@comma@curr}\ion@aftercomma@curr%
159 \@warning{Too many separators}%
```

```
160 }{%
161 \ion@ifnextchar e{%
162 \ion@currnum@pushback*{\ion@comma@curr}\ion@aftercomma@curr%
163 \ion@currnum@output\ion@exponent@curr\@gobble%
164 }{%
165 \ion@currnum@output\ion@comma@original%
166 }%
167 }%
168 }%
169 }
170 \def\ion@point{%
171 \ion@ifnextdigit{%
\label{thm:main} $$172 $$\ion@currnum@pushback*(\ion@point@curr})\ion@afterpoint@curr\%173 }{%
174 \ion@ifnextseparator{%
175 \ion@currnum@pushback*{\ion@point@curr}\ion@afterpoint@curr%
176 \@warning{Too many separators}%
177 }{%
178 \ion@ifnextchar e{%
179 \ion@currnum@pushback*{\ion@point@curr}\ion@afterpoint@curr%
180 \ion@currnum@output\ion@exponent@curr\@gobble%
181 }{%
182 \ion@currnum@output\ion@point@original%
183 }%
184 }%
185 }%
186 }
187 \def\ion@plus{%
188 \ion@ifnextdigit{%
189 \ion@currnum@pushback*{\ion@plus@original}%
190 }{%
191 \ion@ifnextseparator{%
192 \ion@currnum@pushback*{\ion@plus@original}%
193 }{%
194 \ion@ifnextsign{%
195 \ion@currnum@pushback*{\ion@plus@original}\@warning{Too many signs}%
196 }{%
197 \ion@currnum@output\ion@plus@original%
198 }%
199 }%
200 }%
201 }
202 \def\ion@minus{%
203 \ion@ifnextdigit{%
204 \ion@currnum@pushback*{\ion@minus@original}%
205 }{%
206 \ion@ifnextseparator{%
207 \ion@currnum@pushback*{\ion@minus@original}%
208 }{%
209 \ion@ifnextsign{%
210 \ion@currnum@pushback*{\ion@minus@original}\@warning{Too many signs}%
211 }{%
212 \ion@currnum@output\ion@minus@original%
213 }%
```

```
214 }%
215 }%
216 }
217 \def\ion@zero{\ion@currnum@pushback{\mathchar"7030}%
218 \ion@ifnextdigit{%
219 %% nothing
220 }{%
221 \ion@ifnextseparator{%
222 %% nothing
223 }{%
224 \ion@ifnextchar e{%
225 \ion@currnum@output\ion@exponent@curr\@gobble%
226 }{%
227 \ion@currnum@output%
228 }%
229 }%
230 }%
231 }
232 \def\ion@one{\ion@currnum@pushback{\mathchar"7031}%
233 \ion@ifnextdigit{%
234 %% nothing
235 }{%
236 \ion@ifnextseparator{%
237 %% nothing
238 }{%
239 \ion@ifnextchar e{%
240 \ion@currnum@output\ion@exponent@curr\@gobble%
241 }{%
242 \ion@currnum@output%
243 }%
244 }%
245 }%
246 }
247 \def\ion@two{\ion@currnum@pushback{\mathchar"7032}%
248 \ion@ifnextdigit{%
249 %% nothing
250 }{%
251 \ion@ifnextseparator{%
252 %% nothing
253 }{%
254 \ion@ifnextchar e{%
255 \ion@currnum@output\ion@exponent@curr\@gobble%
256 }{%
257 \ion@currnum@output%
258 }%
259 }%
260 }%
261 }
262 \def\ion@three{\ion@currnum@pushback{\mathchar"7033}%
263 \ion@ifnextdigit{%
264 %% nothing
265 }{%
266 \ion@ifnextseparator{%
267 %% nothing
```

```
268 }{%
269 \ion@ifnextchar e{%
270 \ion@currnum@output\ion@exponent@curr\@gobble%
271 }{%
272 \ion@currnum@output%
273 }%
274 }%
275 }%
276 }
277 \def\ion@four{\ion@currnum@pushback{\mathchar"7034}%
278 \ion@ifnextdigit{%
279 %% nothing
280 }{%
281 \ion@ifnextseparator{%
282 %% nothing
283 }{%
284 \ion@ifnextchar e{%
285 \ion@currnum@output\ion@exponent@curr\@gobble%
286 }{%
287 \ion@currnum@output%
288 }%
289 }%
290 }%
291 }
292 \def\ion@five{\ion@currnum@pushback{\mathchar"7035}%
293 \ion@ifnextdigit{%
294 %% nothing
295 }{%
296 \ion@ifnextseparator{%
297 %% nothing
298 }{%
299 \ion@ifnextchar e{%
300 \ion@currnum@output\ion@exponent@curr\@gobble%
301 }{%
302 \ion@currnum@output%
303 }%
304 }%
305 }%
306 }
307 \def\ion@six{\ion@currnum@pushback{\mathchar"7036}%
308 \ion@ifnextdigit{%
309 %% nothing
310 }{%
311 \ion@ifnextseparator{%
312 %% nothing
313 }{%
314 \ion@ifnextchar e{%
315 \ion@currnum@output\ion@exponent@curr\@gobble%
316 }{%
317 \ion@currnum@output%
318 }%
319 }%
320 }%
321 }
```

```
322 \def\ion@seven{\ion@currnum@pushback{\mathchar"7037}%
323 \ion@ifnextdigit{%
324 %% nothing
325 }{%
326 \ion@ifnextseparator{%
327 %% nothing
328 }{%
329 \ion@ifnextchar e{%
330 \ion@currnum@output\ion@exponent@curr\@gobble%
331 }{%
332 \ion@currnum@output%
333 }%
334 }%
335 }%
336 }
337 \def\ion@eight{\ion@currnum@pushback{\mathchar"7038}%
338 \ion@ifnextdigit{%
339 %% nothing
340 }{%
341 \ion@ifnextseparator{%
342 %% nothing
343 }{%
344 \ion@ifnextchar e{%
345 \ion@currnum@output\ion@exponent@curr\@gobble%
346 }{%
347 \ion@currnum@output%
348 }%
349 }%
350 }%
351 }
352 \def\ion@nine{\ion@currnum@pushback{\mathchar"7039}%
353 \ion@ifnextdigit{%
354 %% nothing
355 }{%
356 \ion@ifnextseparator{%
357 %% nothing
358 }{%
359 \ion@ifnextchar e{%
360 \ion@currnum@output\ion@exponent@curr\@gobble%
361 }{%
362 \ion@currnum@output%
363 }%
364 }%
365 }%
366 }
```
The macro \ion@define@charmacros is used to assign the above macros to the (active) characters .,+-0123456789. It will be executed later in the conflict test section.

\begingroup

```
368 \ion@separators@active\ion@signs@active\ion@digits@active
369 \gdef\ion@define@charmacros{%
370 \gtrsim\gtrsim\text{ion@comma\%}371 \global\let.=\ion@point%
```
 \global\let+=\ion@plus% \global\let-=\ion@minus% 374 \global\let0=\ion@zero% 375 \global\let1=\ion@one% \global\let2=\ion@two% 377 \global\let3=\ion@three% \global\let4=\ion@four% 379 \global\let5=\ion@five% \global\let6=\ion@six% \global\let7=\ion@seven% \global\let8=\ion@eight% \global\let9=\ion@nine% }

\endgroup

Now the macros for the conditions in the above definitions follow. There are tests for a digit 0123456789, . . .

```
386 \long\def\ion@ifnextdigit#1#2{%
387 \def\reserved@a{#1}%
388 \def\reserved@b{#2}%
389 \futurelet\@let@token\ion@ifnextdigit@}
390 \def\ion@ifnextdigit@{%
391 \ifx\@let@token1\let\reserved@c\reserved@a\else%
392 \ifx\@let@token2\let\reserved@c\reserved@a\else%
393 \ifx\@let@token3\let\reserved@c\reserved@a\else%
394 \ifx\@let@token4\let\reserved@c\reserved@a\else%
395 \ifx\@let@token5\let\reserved@c\reserved@a\else%
396 \ifx\@let@token6\let\reserved@c\reserved@a\else%
397 \ifx\@let@token7\let\reserved@c\reserved@a\else%
398 \ifx\@let@token8\let\reserved@c\reserved@a\else%
399 \ifx\@let@token9\let\reserved@c\reserved@a\else%
400 \ifx\@let@token0\let\reserved@c\reserved@a\else%
401 \let\reserved@c\reserved@b%
402 \qquad \qquad \text{if } i \text{?}403 \overline{\phantom{a}} \404 \overline{\phantom{a}} \405 \quad \text{if } \lambda406 \quad \text{if } \lambda407 \fi%
408 \fi%
409 \{f_i\}410 \forallfi%
411 \{f_i\}412 \reserved@c}
    \ldots for a separator \ldots413 \long\def\ion@ifnextseparator#1#2{%
414 \def\reserved@a{#1}%
415 \def\reserved@b{#2}%
416 \futurelet\@let@token\ion@ifnextseparator@}
417 \def\ion@ifnextseparator@{%
418 \ifx\@let@token,\let\reserved@c\reserved@a\else%
419 \ifx\@let@token.\let\reserved@c\reserved@a\else%
420 \let\reserved@c\reserved@b%
421 \fi%
```

```
422 \fi%
423 \reserved@c}
    . . . and for a sign +- as next character.
424 \long\def\ion@ifnextsign#1#2{%
425 \def\reserved@a{#1}%
426 \def\reserved@b{#2}%
427 \futurelet\@let@token\ion@ifnextsign@}
428 \def\ion@ifnextsign@{%
429 \ifx\@let@token+\let\reserved@c\reserved@a\else%
430 \ifx\@let@token-\let\reserved@c\reserved@a\else%
431 \let\reserved@c\reserved@b%
432 \{f_i\}433 \fi%
434 \reserved@c}
```
An additional test for an arbitrary character is also added. It obeys white spaces in contrast to LATFX's \@ifnextchar.

```
435 \long\def\ion@ifnextchar#1#2#3{%
436 \let\reserved@d=#1%
437 \def\reserved@a{#2}%
438 \def\reserved@b{#3}%
439 \futurelet\@let@token\ion@ifnextchar@}
440 \def\ion@ifnextchar@{%
441 \ifx\@let@token\reserved@d%
442 \let\reserved@c\reserved@a%
443 \else%
444 \let\reserved@c\reserved@b%
445 \fi%
446 \reserved@c}
      \frac{1}{\sqrt{2}} , and the contract of the contract of the contract of the contract of the contract of the contract of the contract of the contract of the contract of the contract of the contract of the contract of the contra
```
# 7.7 Test for conflicts with other packages

First of all we test for some packages known to conflict with ionumbers. This will be done by checking at the begining of the document, if one of these packages has been loaded and an error/warning will be issued.

```
447 \newcommand*{\ion@conflict@package}[1]{%
448 \@ifpackageloaded{#1}{\PackageError{ionumbers}%
449 {Packages #1 and ionumbers conflict!\MessageBreak%
450 Do not load both packages in the same document}{}}{}}
451 \newcommand*{\ion@problem@package}[2]{%
452 \@ifpackageloaded{#1}{\PackageWarning{ionumbers}%
453 {Loading #1 and ionumbers is\MessageBreak%
454 problematic!\MessageBreak%
455 #2}{}}}
456 \AtBeginDocument{%
457 \ion@conflict@package{ziffer}%
458 \ion@problem@package{dcolumn}{Use 'tabular's inside \string\ionumbersoff}%
459 }
```
Next the characters .,+-0123456789 are checked for macro definitions (by other packages). This way conflicts with other packages may be detected with some probability (but only if the conflicting package has already been loaded).

```
460 \newcommand*\ion@conflict@definedtest[1]{%
461 \ifx#1\@undefined\else\PackageWarning{ionumbers}%
462 {Potential conflict with other package(s) detected.\MessageBreak%
463 '\string#1' has already been defined. I will redefine it.\MessageBreak%
464 This might break other package(s)!\MessageBreak}\fi}
465 \begingroup
466 \ion@separators@active\ion@signs@active\ion@digits@active
467 \ion@conflict@definedtest{,}
468 \ion@conflict@definedtest{.}
469 \ion@conflict@definedtest{+}
470 \ion@conflict@definedtest{-}
471 \ion@conflict@definedtest{0}
472 \ion@conflict@definedtest{1}
473 \ion@conflict@definedtest{2}
474 \ion@conflict@definedtest{3}
475 \ion@conflict@definedtest{4}
476 \ion@conflict@definedtest{5}
477 \ion@conflict@definedtest{6}
478 \ion@conflict@definedtest{7}
479 \ion@conflict@definedtest{8}
480 \ion@conflict@definedtest{9}
```

```
481 \endgroup
```
After the above test the definitions of the characters of ionumbers can be applied.

#### \ion@define@charmacros

Additionally, ionumbers tests for redefinitions of the macros of the characters at the begining of the document.

```
483 \newcommand*{\ion@conflict@redefinedtest}[2]{%
484 \ifx#1#2\else\PackageWarning{ionumbers}%
```

```
485 {Potential conflict with other package(s) detected.\MessageBreak%
486 '\string#1' has been redefined. This might break ionumbers!\MessageBreak}%
487 \fi}
488 \begingroup
489 \ion@separators@active\ion@signs@active\ion@digits@active
490 \gdef\ion@conflict@redefinedtest@macro{%
491 \ion@conflict@redefinedtest{,}{\ion@comma}%
492 \ion@conflict@redefinedtest{.}{\ion@point}%
493 \ion@conflict@redefinedtest{+}{\ion@plus}%
494 \ion@conflict@redefinedtest{-}{\ion@minus}%
495 \ion@conflict@redefinedtest{0}{\ion@zero}%
496 \ion@conflict@redefinedtest{1}{\ion@one}%
497 \ion@conflict@redefinedtest{2}{\ion@two}%
498 \ion@conflict@redefinedtest{3}{\ion@three}%
499 \ion@conflict@redefinedtest{4}{\ion@four}%
500 \ion@conflict@redefinedtest{5}{\ion@five}%
501 \ion@conflict@redefinedtest{6}{\ion@six}%
502 \ion@conflict@redefinedtest{7}{\ion@seven}%
503 \ion@conflict@redefinedtest{8}{\ion@eight}%
504 \ion@conflict@redefinedtest{9}{\ion@nine}%
505 }
506 \endgroup
507 \AtBeginDocument{\ion@conflict@redefinedtest@macro}
    ———————————————————————
```
### 7.8 Commands for current number

Numbers are processed by first storing one character after the other in an internal macro to be able to automatically group digits. The basic idea when adding single characters is

- remember, whether we processing the thousands or the thousandths part of a number (\ifion@beforedecimal)
- calculate the number of digits processed modulo 3 plus 1 in the current part and
	- for the thousands part: add \ion@thousands@sepa for 1, \ion@thousands@sepb for 2, and \ion@thousands@sepc for 3 after a digit
	- for the thousandths part: add \ion@thousandths@sep after each third digit

The macros \ion@thousands@sep... and \ion@thousandths@sep are empty by default. Before outputting the number, the number of digits in the thousands part is known and the correct \ion@thousands@sep... macro can be set to the thousands separator for correct grouping.

First of all, the ifs, counters and empty separator macros are initialized.

```
508 \newif\ifion@beforedecimal\ion@beforedecimaltrue
```

```
509 \newif\ifion@noexplicitthousands\ion@noexplicitthousandstrue
```
- 510 \newif\ifion@exponent@superscript\ion@exponent@superscriptfalse
- 511 \newcount\ion@thousands@currpos\ion@thousands@currpos=0
- $512 \n\neq \text{10}$
- 513 \def\ion@currnum{}
- 514 \def\ion@thousands@sepa{}
- 515 \def\ion@thousands@sepb{}
- 516 \def\ion@thousands@sepc{}
- 517 \def\ion@thousandths@sep{}

The macro \ion@currnum@pushback adds the character in its argument to the end of \ion@currnum. In the starred version adding an empty separator macros is omitted.

```
518 \newcommand{\ion@currnum@pushback}{\@ifstar{\ion@currnum@pushback@@}%
519 {\ion@currnum@pushback@}}
520 \newcommand*{\ion@currnum@pushback@@}[1]{%
521 \ion@addto@macro{\ion@currnum}{#1}%
522 }
523 \newcommand*{\ion@currnum@pushback@}[1]{%
524 \ifion@beforedecimal%
525 %% push back (empty) separator and character
526 \ifcase\ion@thousands@currpos%
527 \ion@addto@macro{\ion@currnum}{#1}%
528 \qquad \text{or?}529 \ion@addto@macro{\ion@currnum}{\ion@thousands@sepa#1}%
530 \qquad \text{or} \%531 \ion@addto@macro{\ion@currnum}{\ion@thousands@sepb#1}%
532 \qquad \text{or?}533 \ion@addto@macro{\ion@currnum}{\ion@thousands@sepc#1}%
534 \overrightarrow{f_1}535 %% advance thousands counter
```

```
536 \advance\ion@thousands@currpos by1\relax%
537 \ifnum\ion@thousands@currpos>3%
538 \ion@thousands@currpos=1%
539 \fi%
540 \else%
541 %% push back (empty) separator and character
542 \ifnum\ion@thousandths@currpos=3%
543 \ion@addto@macro{\ion@currnum}{\ion@thousandths@sep#1}%
544 \else%
545 \ion@addto@macro{\ion@currnum}{#1}%
546 \fi%
547 %% advance thousandths counter
548 \advance\ion@thousandths@currpos by1\relax%
549 \ifnum\ion@thousandths@currpos>3%
550 \ion@thousandths@currpos=1%
551 \fi%
552 \fi%
553 }
```
The \ion@currnum@output macro defines the empty separator macros (depending on the current configuration), outputs the current number, and resets everything for the next number.

```
554 \newcommand*{\ion@currnum@output}{%
555 \begingroup%
556 %% set automatic thousands separator
557 \ifion@autothousands%
558 \ifion@noexplicitthousands%
559 \ifcase\ion@thousands@currpos%
560 %% do nothing
561 \qquad \qquad \text{or?}562 \def\ion@thousands@sepa{\ion@thousands@curr}%
563 \or%
564 \def\ion@thousands@sepb{\ion@thousands@curr}%
565 \qquad \qquad \text{or}\%566 \def\ion@thousands@sepc{\ion@thousands@curr}%
567 \{f_i\}568 \fi%
569 \fi%
570 %% set automatic thousandths separator
571 \ifion@autothousandths%
572 \def\ion@thousandths@sep{\ion@thousandths@curr}%
573 \overline{ifi}574 %% output number
575 \ifion@exponent@superscript%
576 ^{\ion@currnum}%
577 \else%
578 \ion@currnum%
579 \fi%
580 \endgroup%
581 %% reset stuff for next number
582 \ion@thousands@currpos=0%
583 \ion@thousandths@currpos=0%
584 \def\ion@currnum{}%
585 \ion@beforedecimaltrue%
```

```
586 \ion@noexplicitthousandstrue%
```

```
587 \ion@exponent@superscriptfalse}
```
This macro is identical to \1@addto@macro from koma-script bundle.

```
588 \newcommand{\ion@addto@macro}[2]{%
```
589 \begingroup\toks@\expandafter{#1#2}%

```
590 \edef\@tempa{\endgroup\def\noexpand#1{\the\toks@}}%
```

```
591 \@tempa}
```
# Change History

```
v0.2.0-alpha
```
General: Initial .dtx version . . . . . 1 v0.2.1-alpha

General: Replaced website by e-

mail address in all fields containing contact information . . . 1

# Index

Numbers written in italic refer to the page where the corresponding entry is described; numbers underlined refer to the code line of the definition; numbers in roman refer to the code lines where the entry is used.

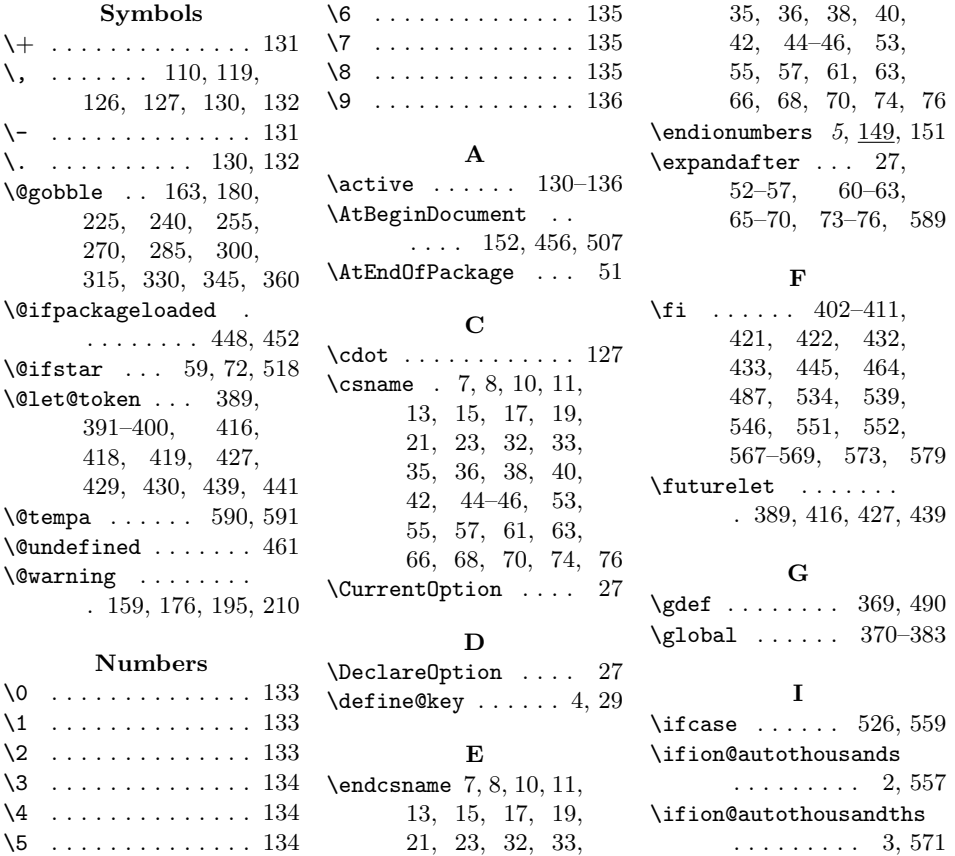

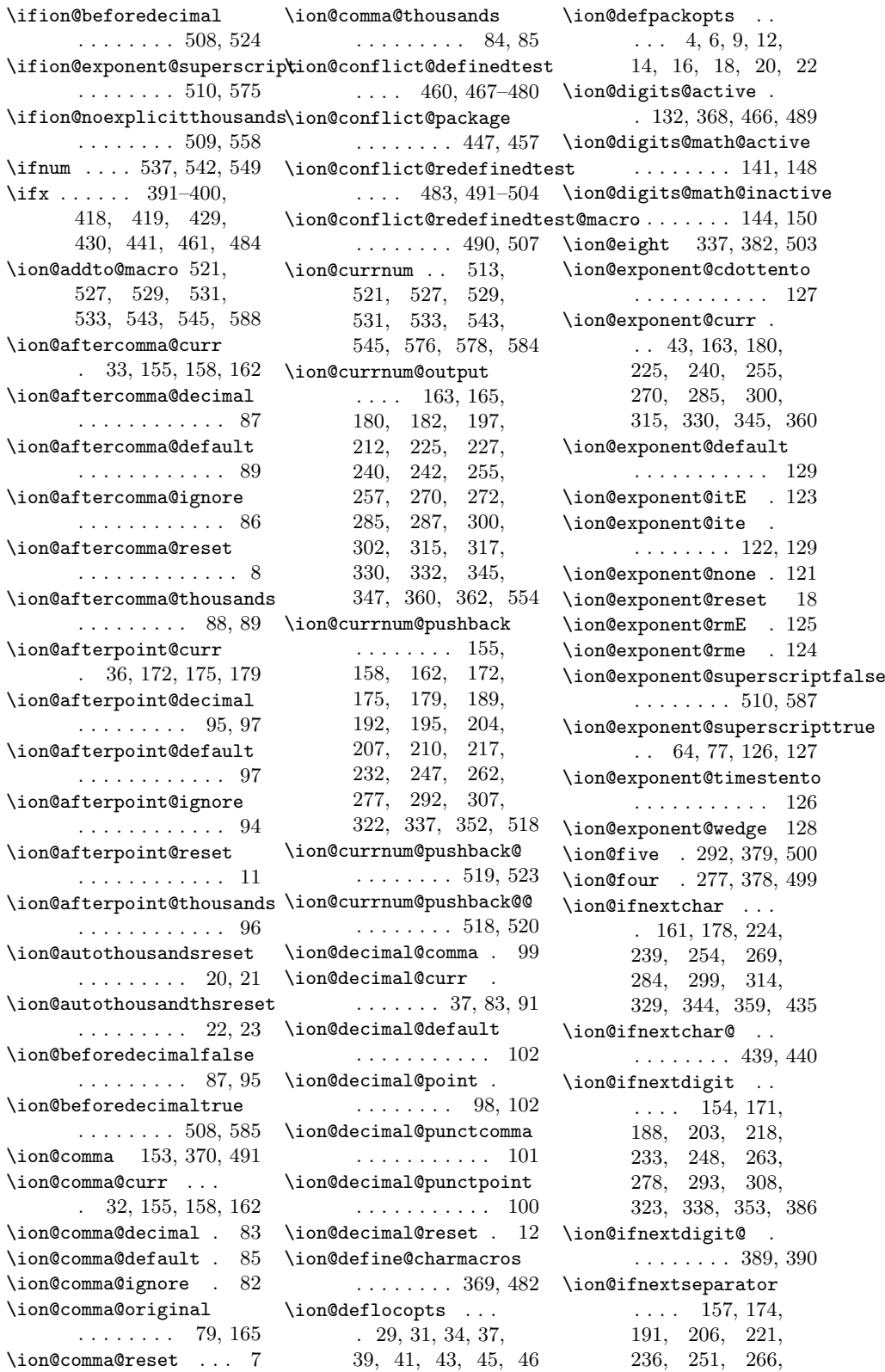

```
281, 296, 311,
      326, 341, 356, 413
\ion@ifnextseparator@
      . . . . . . . . 416, 417
\ion@ifnextsign ...
       \ldots . 194, 209, 424
\ion@ifnextsign@ ..
      \ldots \ldots 427, 428\ion@minus 202, 373, 494
\ion@minus@original
       . . . . . . . . . 81,
       204, 207, 210, 212
\ion@nine . 352, 383, 504
\ion@noexplicitthousandsfa\isen@thousands@point
       . . . . . . . . . 88, 96
\ion@noexplicitthousandstr\ion@thousands@punctcomma
       . . . . . . . . 509, 586
\ion@one . . 232, 375, 496
\ion@plus . 187, 372, 493
\ion@plus@original .
       . . . . . . . . . 80,
       189, 192, 195, 197
\ion@point 170, 371, 492
\ion@point@curr ...
       . 35, 172, 175, 179
\ion@point@decimal .
      . . . . . . . . . 91, 93
\ion@point@default . 93
\ion@point@ignore . 90
\ion@point@original
      . 78, 109, 118, 182
\ion@point@reset .. 10
\ion@point@thousands 92
\ion@problem@package
       . . . . . . . . 451, 458
\ion@separators@active
       . 130, 368, 466, 489
\ion@separators@math@activ\eion@thousandths@default
       . . . . . . . . 137, 147
\ion@separators@math@inact\iven@thousandths@none
       . . . . . . . . 138, 149
\ion@setpackopts ..
      \ldots \ldots 5, 24, 27\ion@seven 322, 381, 502
\ion@signs@active .
       . 131, 368, 466, 489
\ion@signs@math@active
       . . . . . . . . 139, 147
\ion@signs@math@inactive
       \ldots \ldots \hspace{0.1cm} 140, 149 \ion@thousandths@reset
\ion@six . . 307, 380, 501
\ion@thousands@apostrophe
\ion@thousandths@sep
       . . . . . . . . . . . 108
                             \ion@thousands@comma
                                   . . . . . . . . . . . 104
                             \ion@thousands@curr
                                    . . . . . . . . . 39,
                                    84, 92, 562, 564, 566
                             \ion@thousands@currpos
                                    \ldots 511, 526,
                                    536–538, 559, 582
                             \ion@thousands@default
                                   . . . . . . . . . . . 111
                             \ion@thousands@none 103
                            \ion@thousands@phantom
                                    . . . . . . . . . . . 109
                                    . . . . . . . . . . . 105
                                   . . . . . . . . 106, 111
                             \ion@thousands@punctpoint
                                   . . . . . . . . . . . 107
                             \ion@thousands@reset 14
                             \ion@thousands@sepa
                                   \ldots 514, 529, 562
                             \ion@thousands@sepb
                                   \ldots 515, 531, 564
                             \ion@thousands@sepc
                                   \ldots 516, 533, 566
                             \ion@thousands@space
                                   . . . . . . . . . . . 110
                             \ion@thousandths@apostrophe
                                    . . . . . . . . . . . 117
                             \ion@thousandths@comma
                                    . . . . . . . . . . . 113
                             \ion@thousandths@curr
                                    . . . . . . . . 41, 572
                             \ion@thousandths@currpos
                                    . . . . . . . . 512,
                                    542, 548–550, 583
                                    . . . . . . . . . . . 120
                                    . . . . . . . . . . . 112
                             \ion@thousandths@phantom
                                    . . . . . . . . . . . 118
                            \ion@thousandths@point
                                   . . . . . . . . . . . 114
                             \ion@thousandths@punctcomm@newionumbersdecimal
                                    . . . . . . . . . . . 115
                             \ion@thousandths@punctpoin\newionumbersexponent
                                   . . . . . . . . . . . 116
                                   . . . . . . . . . . . . 16
                                   \ldots 517, 543, 572
                                                          \ion@thousandths@space
                                                              . . . . . . . . 119, 120
                                                          \ion@three 262, 377, 498
                                                          \ion@two . . 247, 376, 497
                                                          \ion@zero . 217, 374, 495
                                                          \ionumbers . . . . . . .
                                                                 \ldots 5, 147, 151, 152
                                                          \ionumbersoff .....
                                                                 \ldots 5, 53, 55, 57,61, 63, 66, 68,
                                                                 70, 74, 76, 151, 458
                                                          \ionumbersresetstyle
                                                                \ldots \ldots 5, \frac{47}{5}, 51\ionumbersstyle 5, 30, 48
                                                          \ionumberstyle \dots 30
                                                                       L
                                                          \let 370–383, 391–401,
                                                                 418–420, 429–
                                                                 431, 436, 442, 444
                                                          \long . 386, 413, 424, 435
                                                                      M
                                                          \mathchar . . . . . . . .
                                                                 . 217, 232, 247,
                                                                 262, 277, 292,
                                                                 307, 322, 337, 352
                                                          \mathchardef . . . . . .
                                                                 \ldots 78–81, 98–
                                                                 101, 104–107,
                                                                 113–116, 122–125
                                                           \mathcal{L} ... 137-146
                                                          \MessageBreak . . . . .
                                                                 . 449, 453, 454,
                                                                 462–464, 485, 486
                                                                       N
                                                          \newcommand . . . . . . .
                                                                 4, 5, 29, 30, 47,
                                                                 52, 54, 56, 58,
                                                                 60, 62, 65, 67,
                                                                 69, 71, 73, 75,
                                                                 151, 447, 451,
                                                                 460, 483, 518,
                                                                 520, 523, 554, 588
                                                          \newcount .... 511, 512
                                                          \newif .... 2, 3, 508-510
                                                                 . . . . . . . . . . 5, 54
                                                                 . . . . . . . . . . 5, 58
                                                          \newionumbersexponent@
                                                                . . . . . . . . . 59, 60
                                                          \newionumbersexponent@@
                                                                 . . . . . . . . . 59, 62
```
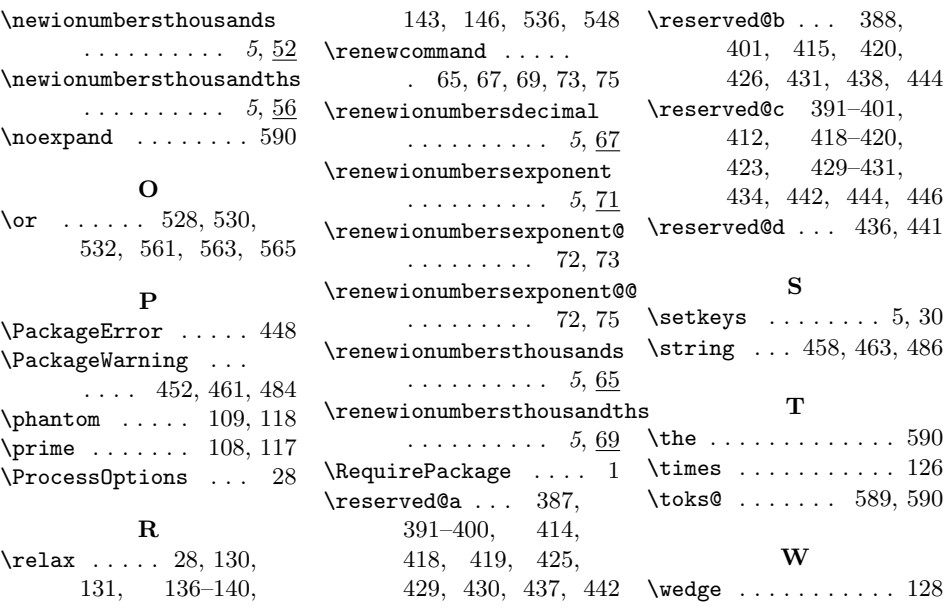